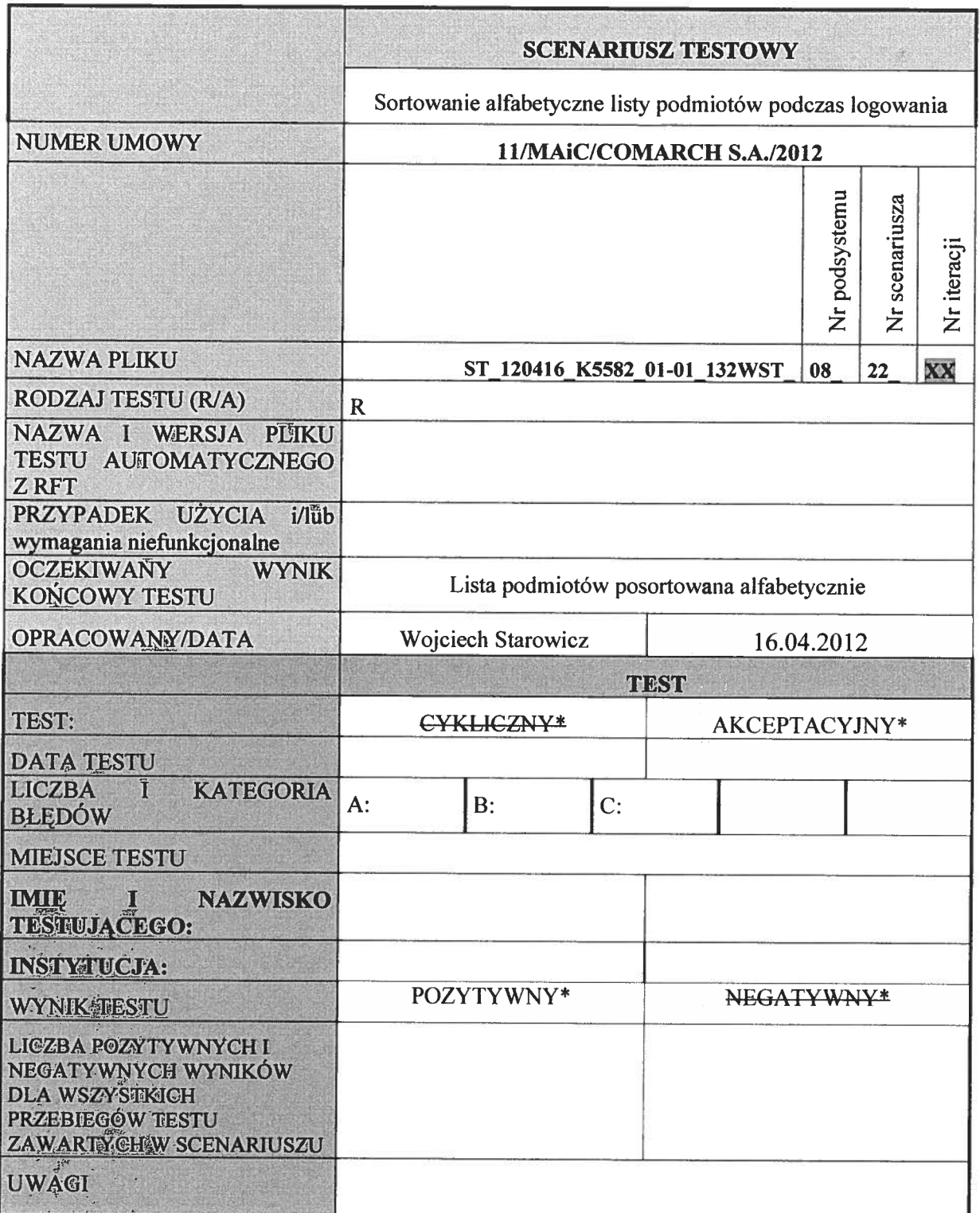

\*niepotrzebne skreślić

## Opis testu:

Przeprowadzany test obejmuje obszar podsystemu bezpieczeństwa <sup>w</sup> zakresie logowania do systemu ePUAP.

Warunki wstępne:

Warunkiem wstępnym dla sortowania listy podmiotów jest posiadanie więcej niż jednego podmiotu.

Dane testowe:

Brak

Scenariusz testowy: Sortowanie alfabetyczne listy podmiotów podczas logowania

## Przebieg Przebieg testu:

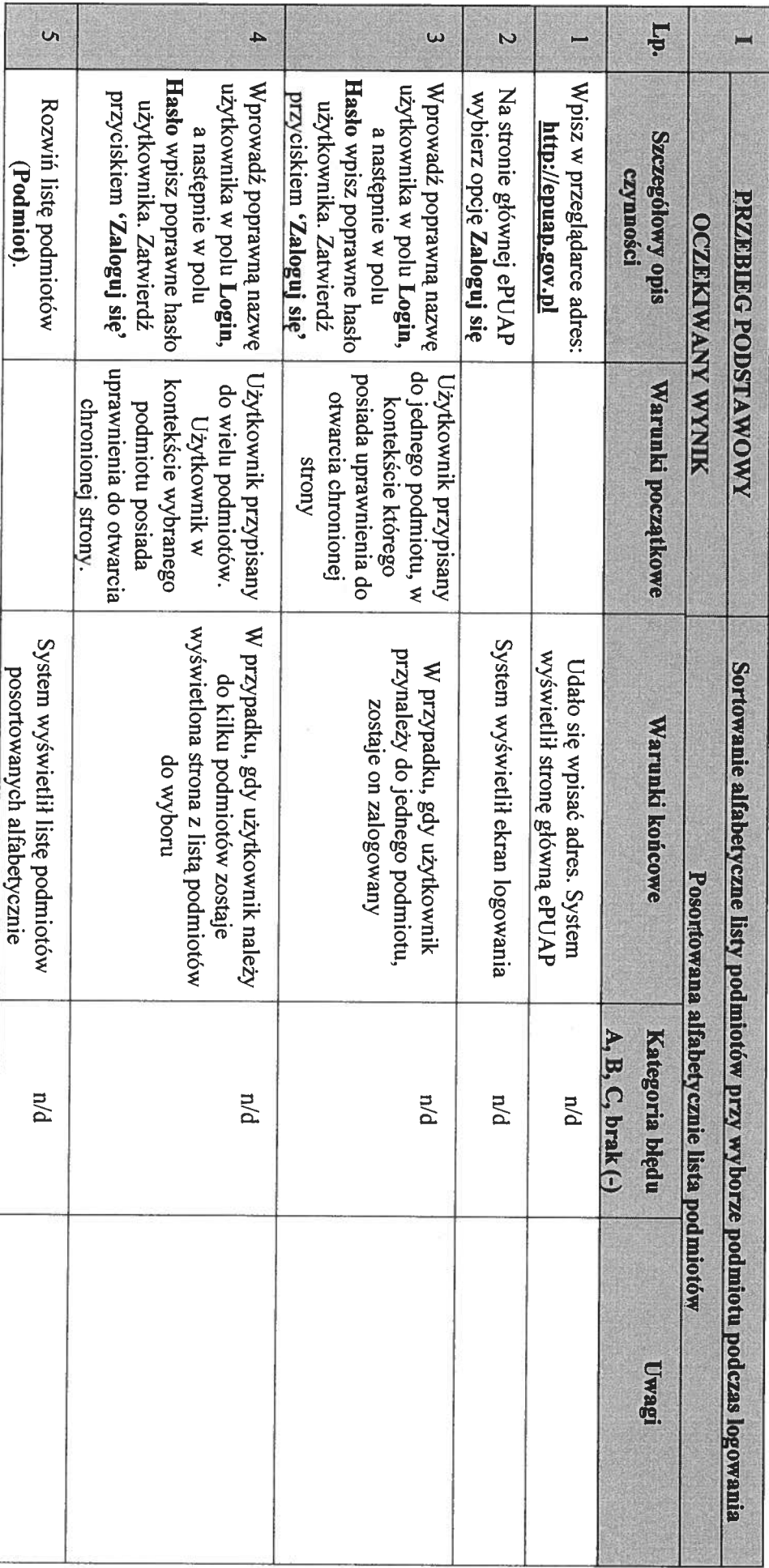